# Pa Caml

#### **Pac-Man Game Programming Language**

Chun-Kang Chen/Hui-Hsiang Kuo/Wenxin Zhu/Shuwei Cao

## **Overview**

- PaCaml = Pac-Man + Ocaml
- $\blacktriangleright$  A game programming language facilitating the design of elements in PAC-MAN scene
- $\triangleright$  Simple people with little experience in programming<br>
can do the work *l* a good inspiration for children can do the work / a good inspiration for children
- Interesting be the God in the world of Pac-Man

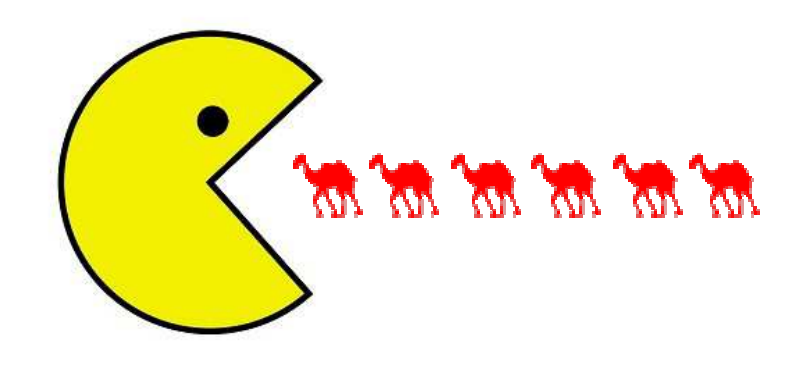

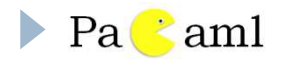

# Motivation

- $\blacktriangleright$  Pac-Man: an arcade game immensely popular since its original release
- $\blacktriangleright$  Pac-Man has made a great impact on a generation of people and is still appealing to the public for today
- $\blacktriangleright$  Recall ourselves of the best memory in childhood

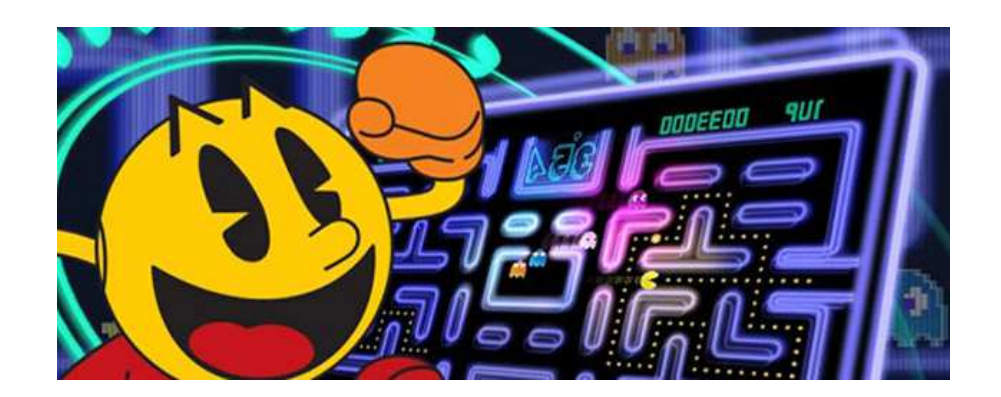

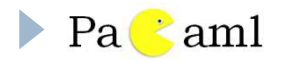

# Game-specified Types

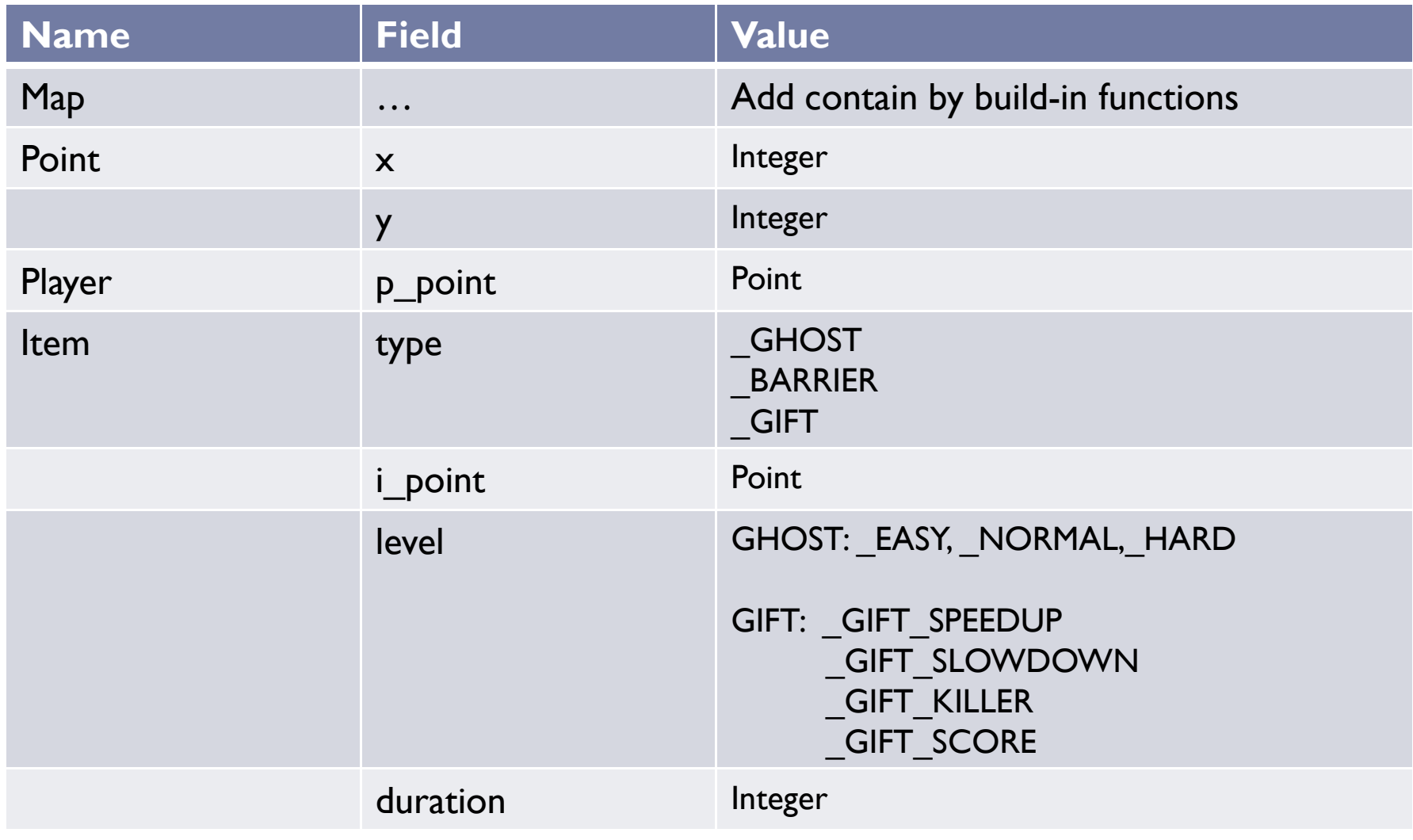

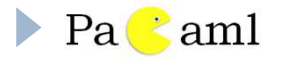

# Built-in Functions

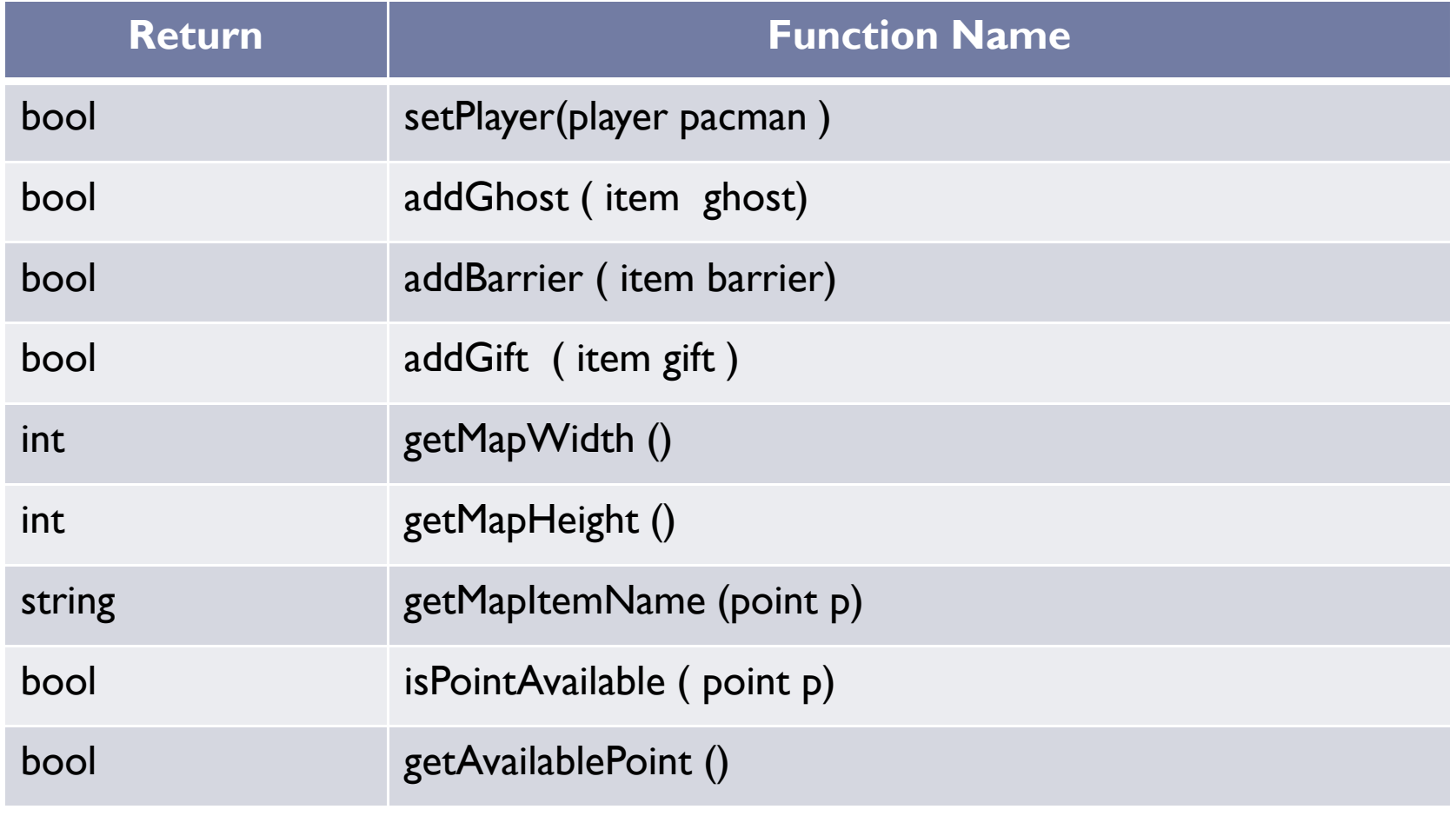

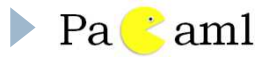

# Tutorial

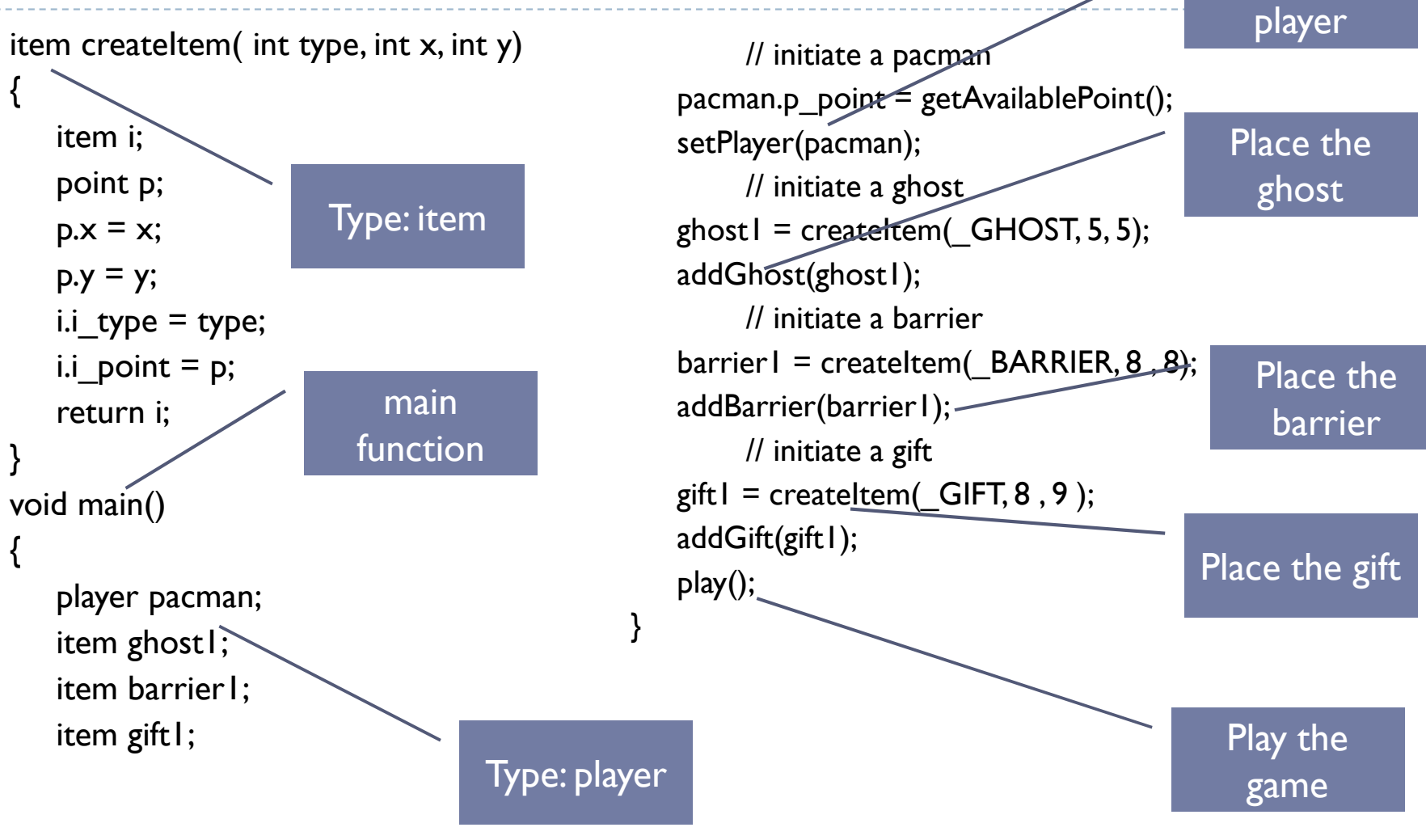

Place the

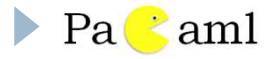

# Tutorial

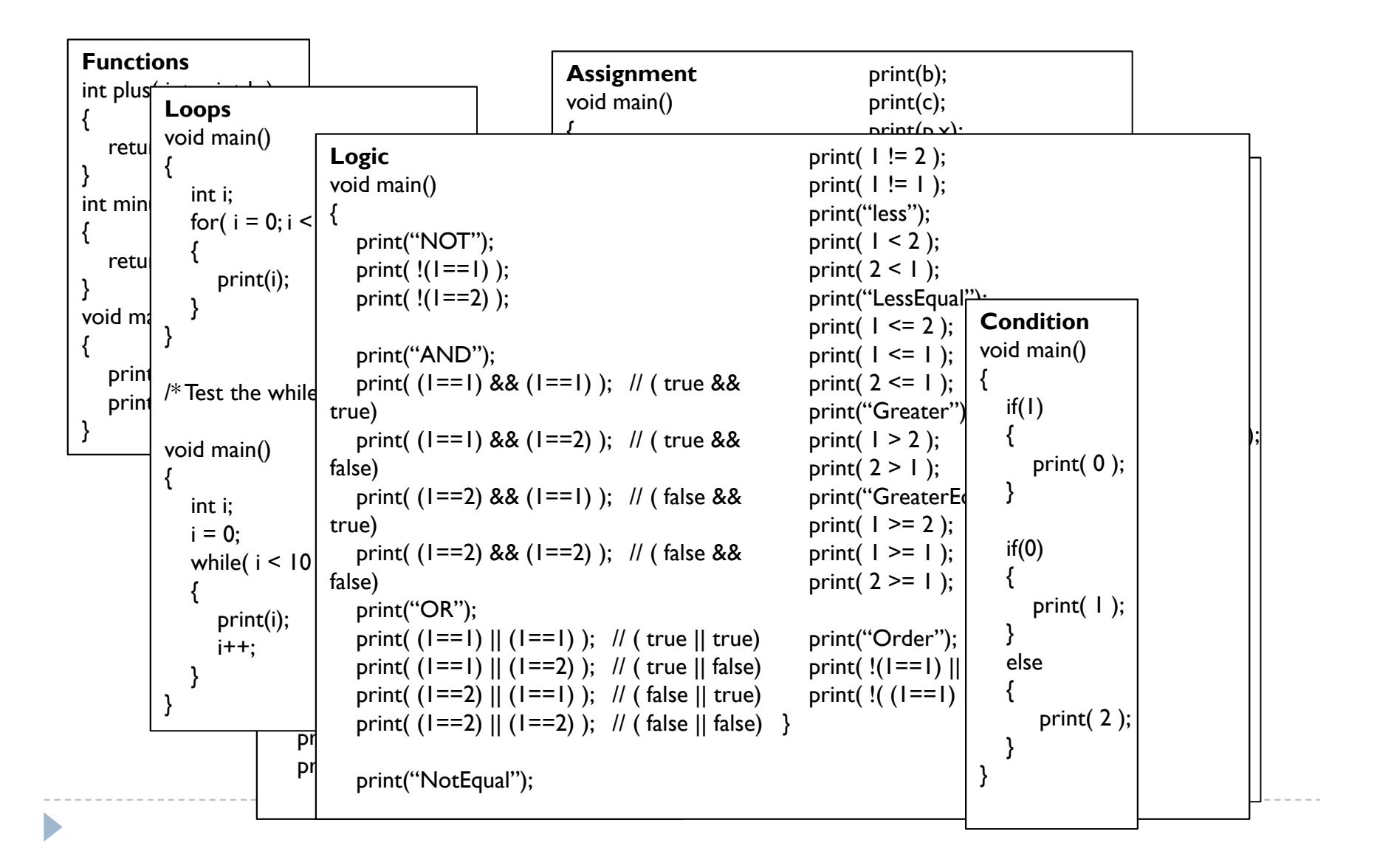

# Implementation

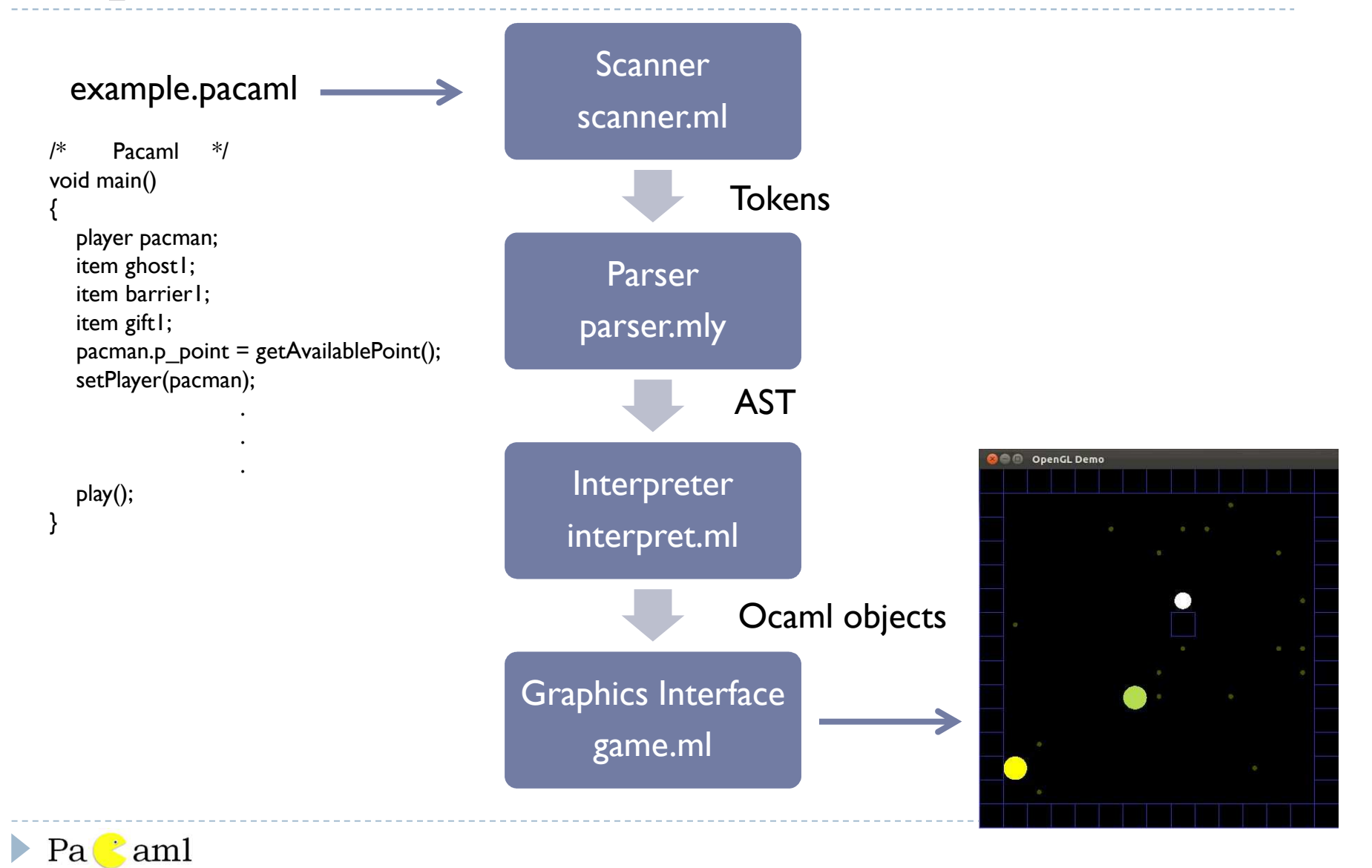

#### Lessons Learned

- $\blacktriangleright$  Start early, otherwise you will stay up late
- A good plan is a half success
- $\blacktriangleright$  Ocaml is hard to get familiar with, so practice makes perfect
- $\blacktriangleright$  Debug is not easy. It creates more when you fix some.
- $\blacktriangleright$  More testing, less errors

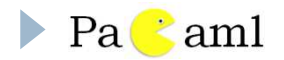

### Demo Time

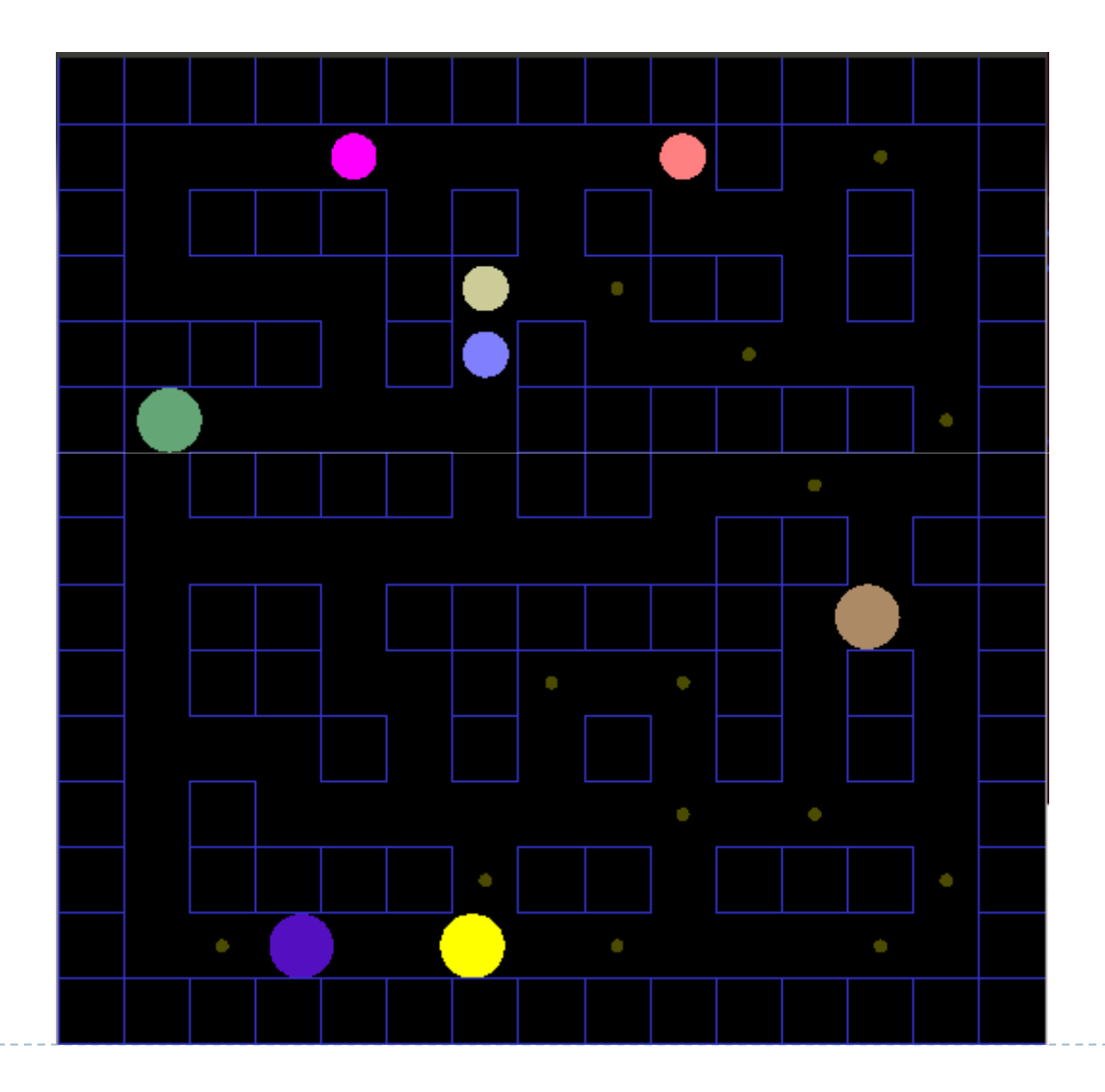

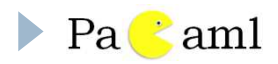